# Le système de fichiers UNIX (suite)

Etienne Lozes

**ENS Cachan** 

**Etienne Lozes** Le système de fichiers UNIX (suite)

K ロ ⊁ K 倒 ≯ K ミ ⊁ K ミ ⊁

<span id="page-0-0"></span>哇

# Différents types de fichiers

### On en a déja (un peu) parlé

- · fichiers réguliers (fichiers disques "classique")
- répertoires
- fichiers spéciaux (périphériques, disques, partitions,...)
- liens symboliques

### Reprennons les deux derniers types de fichiers

- tubes
- sockets

イロメ イ押メ イヨメ イヨメ

哇

<span id="page-1-0"></span>つくい

### La communication interprocessus

### Un des grands thèmes du système

### Pour quoi faire ?

- partager des données (calcul parallèle, ...)
- séquencer un traitement (pipeline)
- alerter (ex : find parallèle), voire préempter (ex : kill).
- envoyer une requête, y répondre (clients/serveurs)
- $\bullet$ ....

#### De nombreuses approches

- **o** celle d'ajourd'hui : des fichiers dédiés aux communications
- $\bullet$  bien d'autres (signaux, code de retour, mécanismes de synchronisation,...)

K ロ ⊁ K 倒 ≯ K ミ ⊁ K ミ ⊁

唐

[Les tubes](#page-3-0) [Les sockets](#page-5-0)

### Les tubes : communication interprocessus asymétrique.

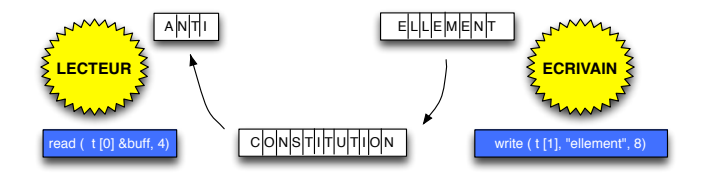

### Buffer à deux têtes : lecture et écriture.  $\approx$  file FIFO

- Communication en *mode connecté*.
- Taille bornée  $\Rightarrow$  écriture parfois bloquante.
- Communication en *mode flot* (à opposer au mode datagramme).

### Question

Si on fait la même chose avec un fichier régulier, quelles différences observe-t-on ?

<span id="page-3-0"></span>29 G

## Les tubes : communication interprocessus asymétrique.

### Deux modes d'utilisation

- Tube anonyme : ne sert qu'une fois, connu du processus qui le crée (et de ses fils).
- Tube nommé : plusieurs sessions (successives) possibles, connu de tous.

### Début et fin de connection

- $\bullet$  Connecté = (au moins) un lecteur et (au moins) un écrivain.
- S'il n'y a plus de lecteur, chaque écrivain est prévenu (signal SIGPIPE) quand il veut écrire.
- S'il n'y a plus d'écrivain, le tube se bouche (caractère EOF).

イロメ イ御メ イヨメ イヨメ

へのへ

[Les tubes](#page-3-0) [Les sockets](#page-5-0)

## Communication symétrique : les sockets

 $Sockets = point de$ communication

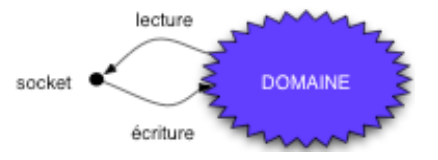

K ロ ⊁ K 倒 ≯ K ミ ⊁ K ミ ⊁

<span id="page-5-0"></span> $\Omega$ 

### Contraintes immédiates

- **•** une communication implique **deux** sockets.
- **une socket doit être identifiable par une adresse.**

### **Analogies**

- **·** prise de téléphone, numéro d'appel.
- compte e-mail, adresse électronique
- boîte à lettre (que le facteur peut ouvrir), adresse postale.

# Notion d'adresse

### Qu'est-ce qu'une adresse ?

- **·** Une adresse identifie la socket de manière unique au sein d'un domaine.
- L'adresse est choisie par le processus détenteur de la socket : attachement d'une socket à une adresse.
- $\Rightarrow$  pas de communication entre des sockets de domaines différents.

#### Exemples

- · Domaine UNIX (local) : référence (comme les autres fichiers)
- Domaine Internet : une adresse IP et un port.

⇒ Démos *sockunix* et netstat -a -f domaine

**K ロ ト K 何 ト K ミ ト** 

へのへ

[Les tubes](#page-3-0) [Les sockets](#page-5-0)

# Divers critères de communication

### **Rigidité**

- **·** mode connecté : la communication est négociée et bi-partite.
- mode non connecté : adresse de destination précisée à chaque envoi.

### **Fluidité**

- mode flot (ex : les tubes)
- mode datagramme

### **Garanties**

**o** perte, duplication

**R** EP

 $290$ 

o ordre

### **Questions**

- **4** Quelles sont les dépendances entre ces critères ?
- 2 Quels sont les critères adoptés pour les analogies précédentes (téléphone, etc) ?

# Communication en mode non connecté

### Exemples d'applications :

- multimédias : visio-conferences, films, téléphonie IP
- transfert de descripteur (UNIX)
- souvent symétrie des agents
- souvent un traitement séquentiel de requêtes
- **.** le plus souvent en mode datagramme.

K ロ ⊁ K 倒 ≯ K ミ ⊁ K ミ ⊁

つくい

[Les tubes](#page-3-0) [Les sockets](#page-5-0)

# Communication en mode non connecté

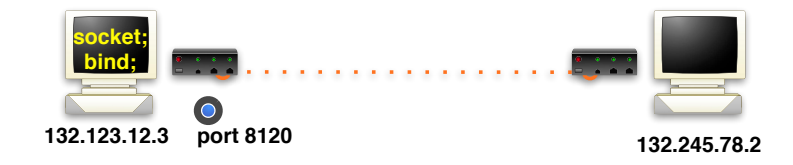

#### Actions socket serveur

**Q** Création et attachement

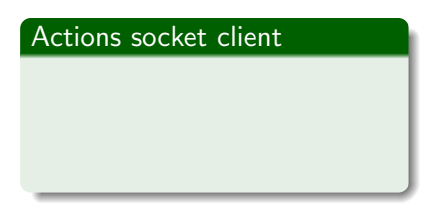

**K ロ ▶ K 御 ▶ K 舌** 

哇

K 로 )

[Les tubes](#page-3-0) [Les sockets](#page-5-0)

# Communication en mode non connecté

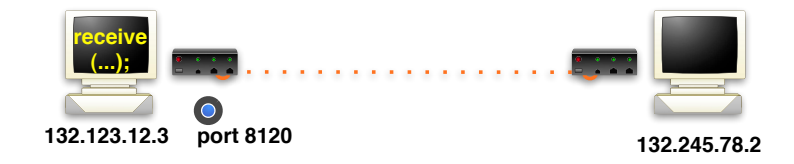

#### Actions socket serveur

- **Q** Création et attachement
- **2** Réception (bloqué)

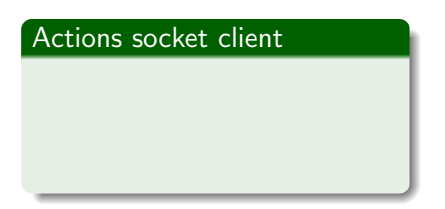

→ 伊 ▶

哇

 $\equiv$   $\rightarrow$ 

 $2Q$ 

a mills.

[Les tubes](#page-3-0) [Les sockets](#page-5-0)

# Communication en mode non connecté

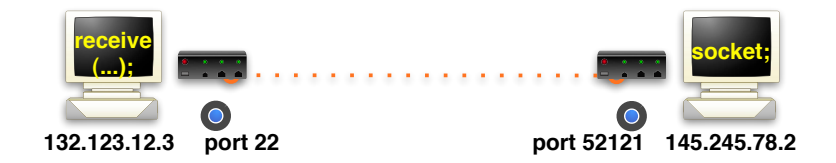

#### Actions socket serveur

- **4** Création et attachement
- **2** Réception (bloqué)

### Actions socket client

**4** Création (attachement)

**K ロ ▶ K 御 ▶ K 舌** 

つへへ

ミト

Les tubes Les sockets

# Communication en mode non connecté

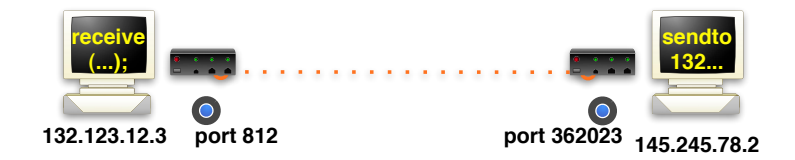

#### Actions socket serveur

- **O** Création et attachement
- **a** Réception (bloqué)

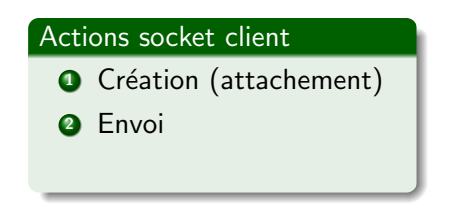

**K ロ ▶ K 御 ▶ K 舌** 

 $2Q$ 

4. E. K

[Les tubes](#page-3-0) [Les sockets](#page-5-0)

# Communication en mode non connecté

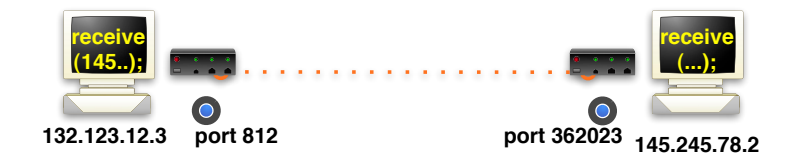

#### Actions socket serveur

- **4** Création et attachement
- **2** Réception

# Actions socket client **4** Création (attachement) **2** Envoi **3** Réception (bloqué)

 $4.11 \times 4.60 \times 4.72 \times$ 

哇

K 로 )

[Les tubes](#page-3-0) [Les sockets](#page-5-0)

## Communication en mode non connecté

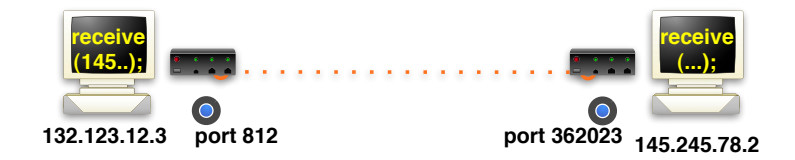

#### Actions socket serveur

- **4** Création et attachement
- **2** Réception
- **3** Extrait adresse émetteur

# Actions socket client **4** Création (attachement) **2** Envoi **3** Réception (bloqué)

 $4.71 \times 4.77 \times 4.77$ 

 $2Q$ 

 $\left\{ \begin{array}{c} 1 \end{array} \right.$ 

Les tubes Les sockets

# Communication en mode non connecté

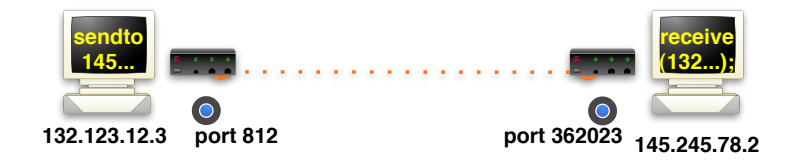

#### Actions socket serveur

- **O** Création et attachement
- **a** Réception
- **O** Extrait adresse émetteur
- **O** Envoi

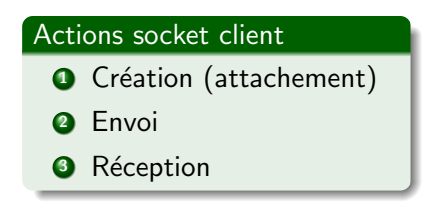

**K ロ ト K 倒 ト K 走 ト** 

国際 金

哇

# Communication en mode connecté

### Exemples d'applications :

- $\bullet$  sessions à distance (ssh, telnet, ...)
- **s** serveur X
- **.** le plus souvent communication en mode flot.
- $\bullet$  toujours modèle client/serveur : communication négociée
- un serveur traite simultanément plusieurs clients

 $($   $\Box$   $)$   $($   $\Box$   $)$   $($   $\Box$   $)$   $($   $\Box$   $)$ 

一人 ヨート

Les tubes Les sockets

# Communication en mode connecté

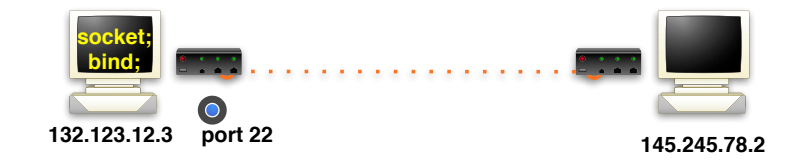

### Actions socket serveur

**O** Création et attachement

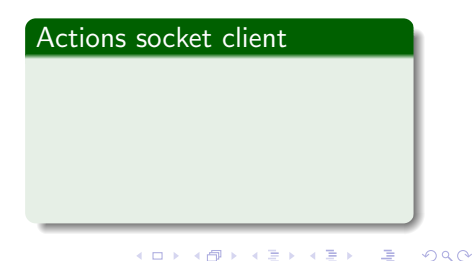

Les tubes Les sockets

# Communication en mode connecté

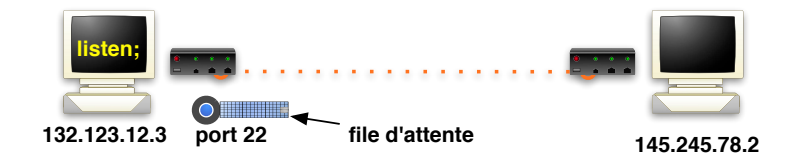

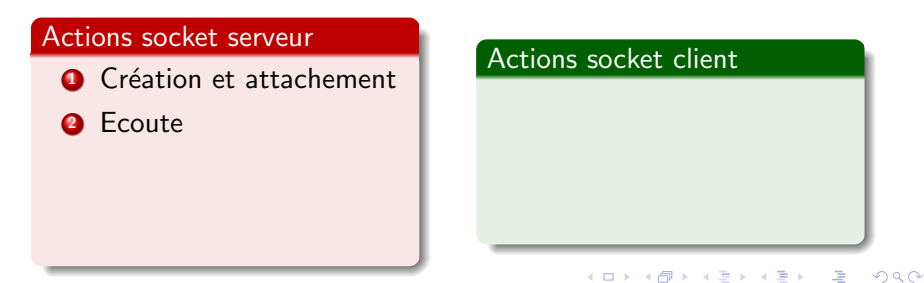

**Etienne Lozes** Le système de fichiers UNIX (suite)

Les tubes Les sockets

# Communication en mode connecté

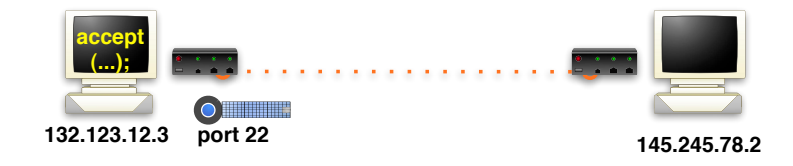

#### Actions socket serveur

- **O** Création et attachement
- **2** Ecoute
- Acceptation (bloqué)

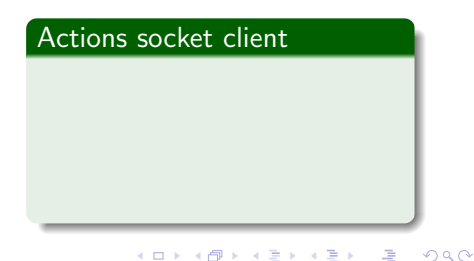

Les tubes Les sockets

# Communication en mode connecté

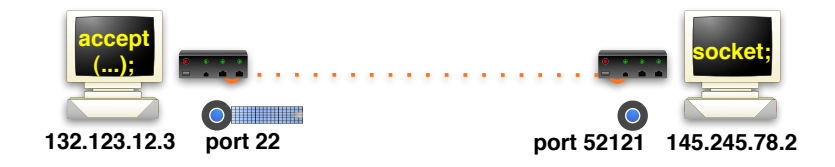

#### Actions socket serveur

- **O** Création et attachement
- **a** Ecoute
- Acceptation (bloqué)

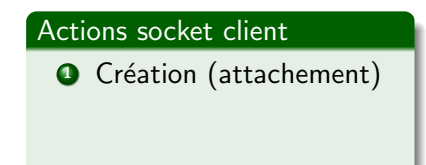

メロメ メ御 メメ きょくきょう

重

Les tubes Les sockets

## Communication en mode connecté

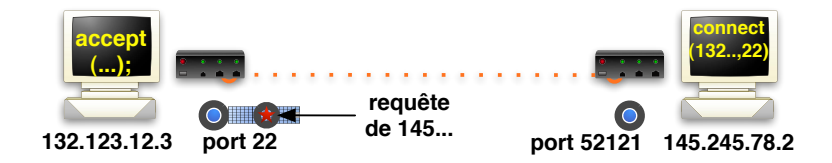

### Actions socket serveur

- **O** Création et attachement
- **a** Ecoute
- **Acceptation (bloqué)**

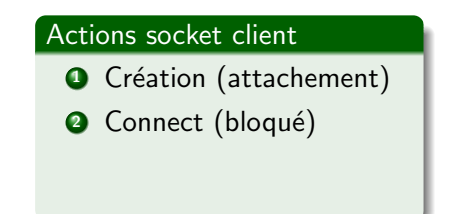

K ロ ⊁ K 倒 ≯ K ミ ⊁ K ミ ⊁

重

Les tubes Les sockets

## Communication en mode connecté

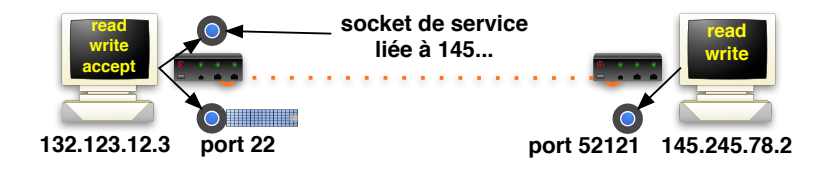

### Actions socket serveur

- **O** Création et attachement
- **a** Ecoute
- **Acceptation**
- **O** Communication sur socket de service

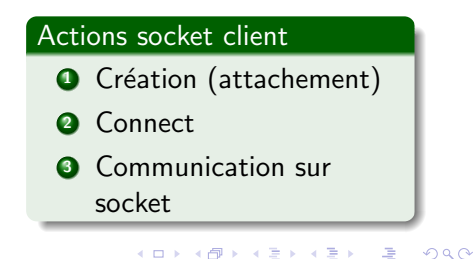

# La mémoire partagée par projection de fichier

Projection : le fichier est chargé dans la mémoire du processus

En gros : "a = map(fichier) ; a[2] = a[3]" recopie le troisième caractère dans le deuxième.

### Deux façons de projeter un fichier

- **o** copie privée : les modifications ne sont pas "exportées" (mais elles sont "importées")
- zone partagée : on travaille directement sur une zone mémoire contenant "le fichier"

### Applications

- zone de mémoire partagée entre processus
- **·** librairies partagée.

<span id="page-23-0"></span> $\Omega$   $\Omega$